Diese Leseprobe haben Sie beim M. edv.buchversand.de heruntergeladen. Das Buch können Sie online in unserem Shop bestellen.

**Hier zum Shop** 

### **Auf einen Blick**

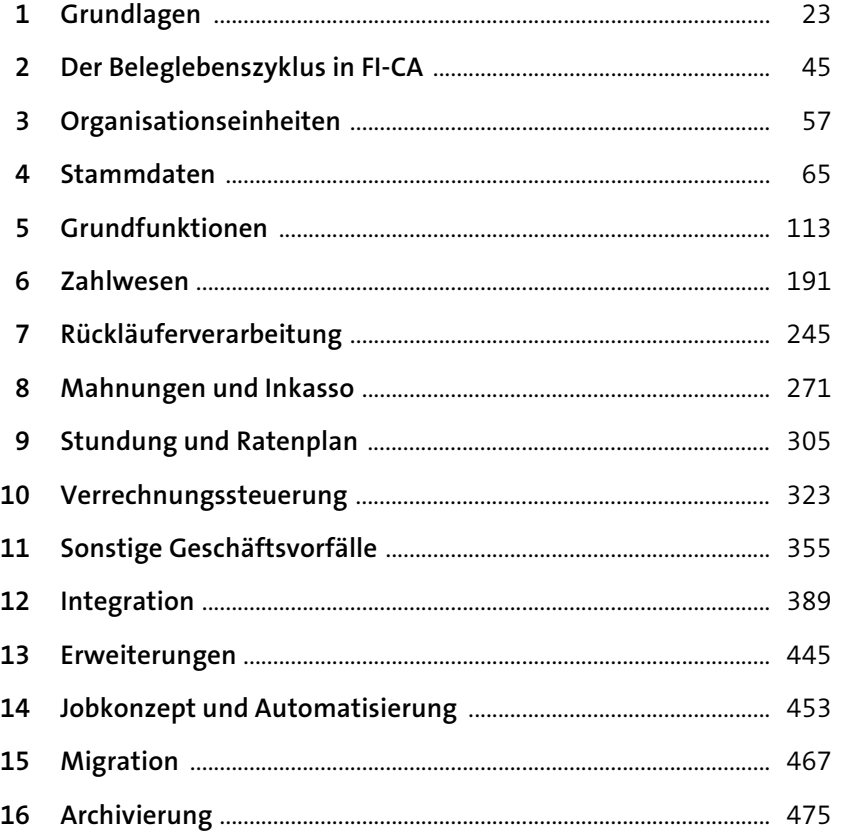

## **Inhalt**

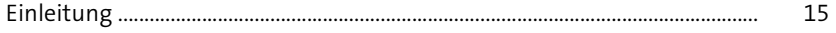

### **1 Grundlagen** 23

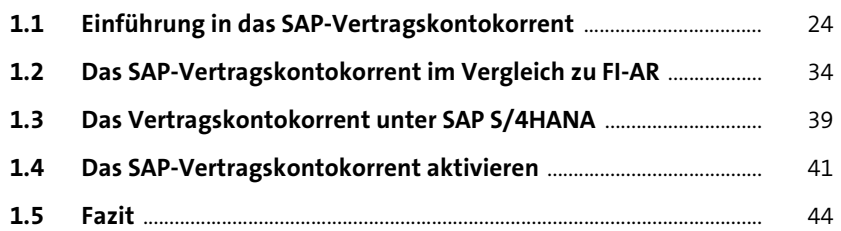

### **2 Der Beleglebenszyklus in FI-CA** <sup>45</sup>

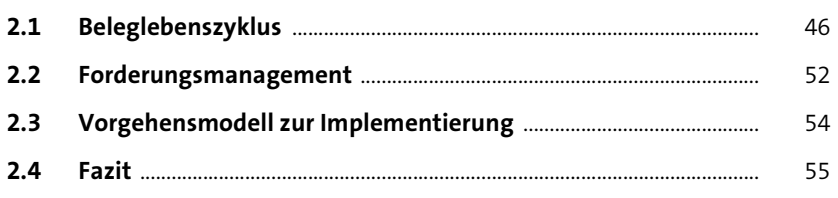

# **3 Organisationseinheiten** 57

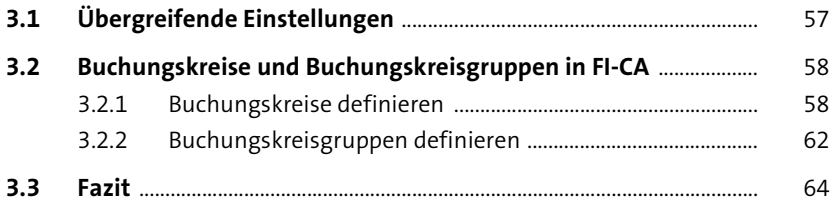

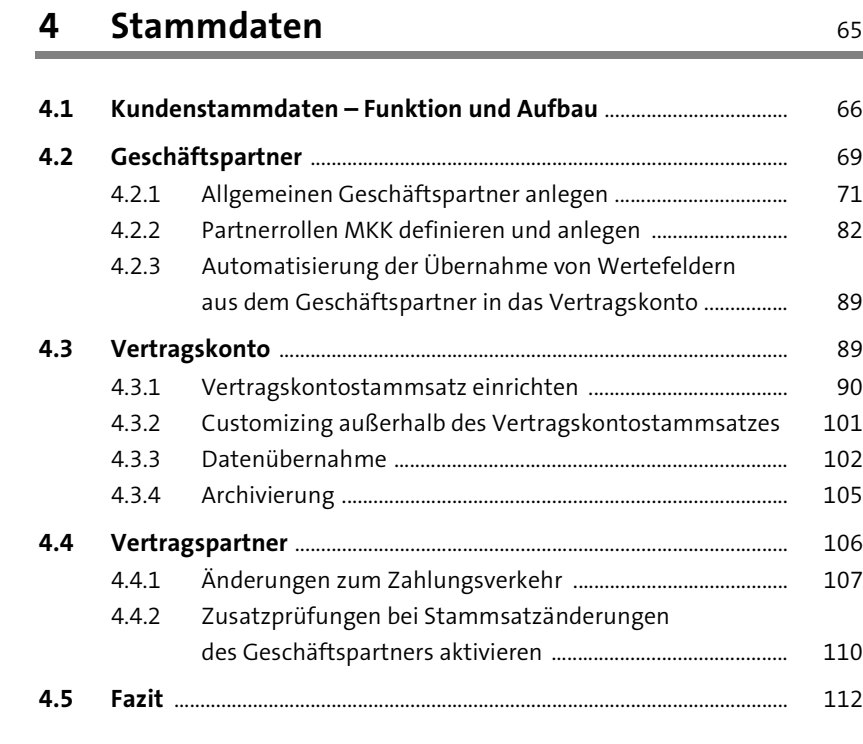

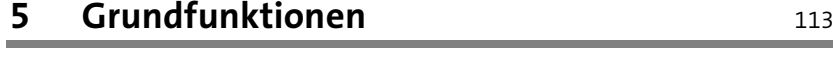

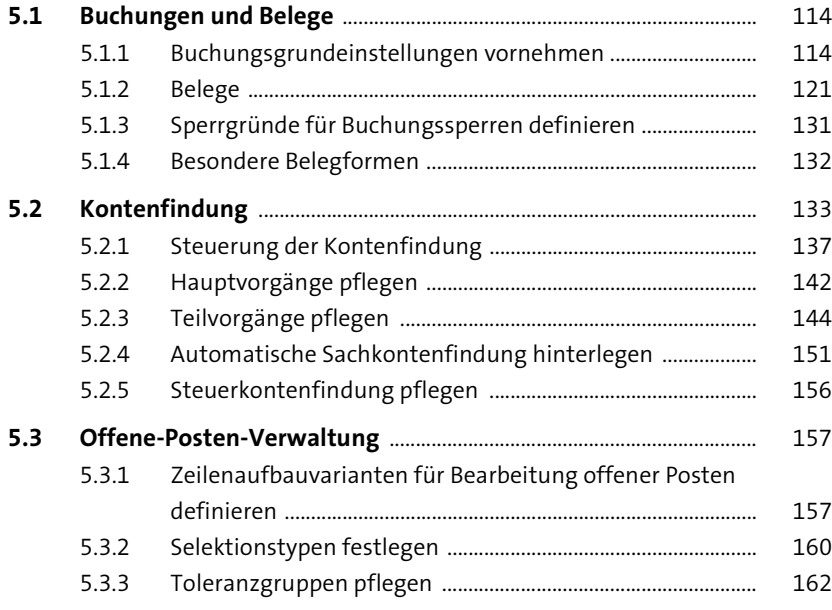

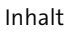

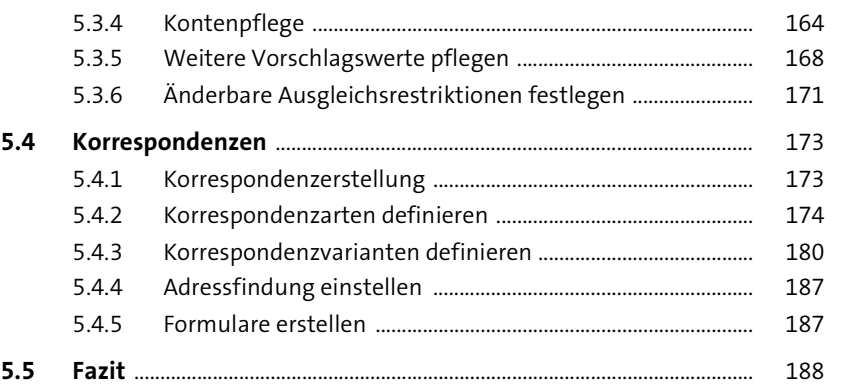

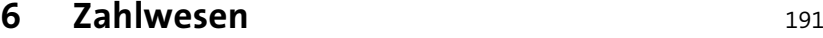

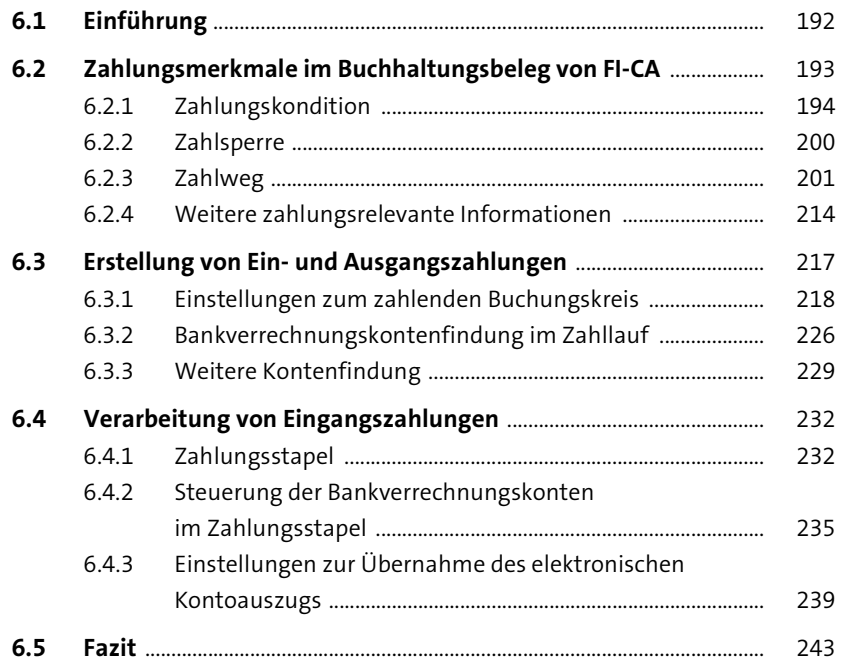

# **7 Rückläuferverarbeitung** <sup>245</sup>

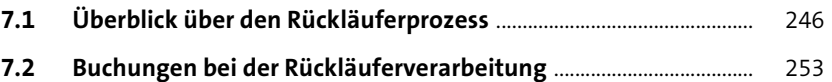

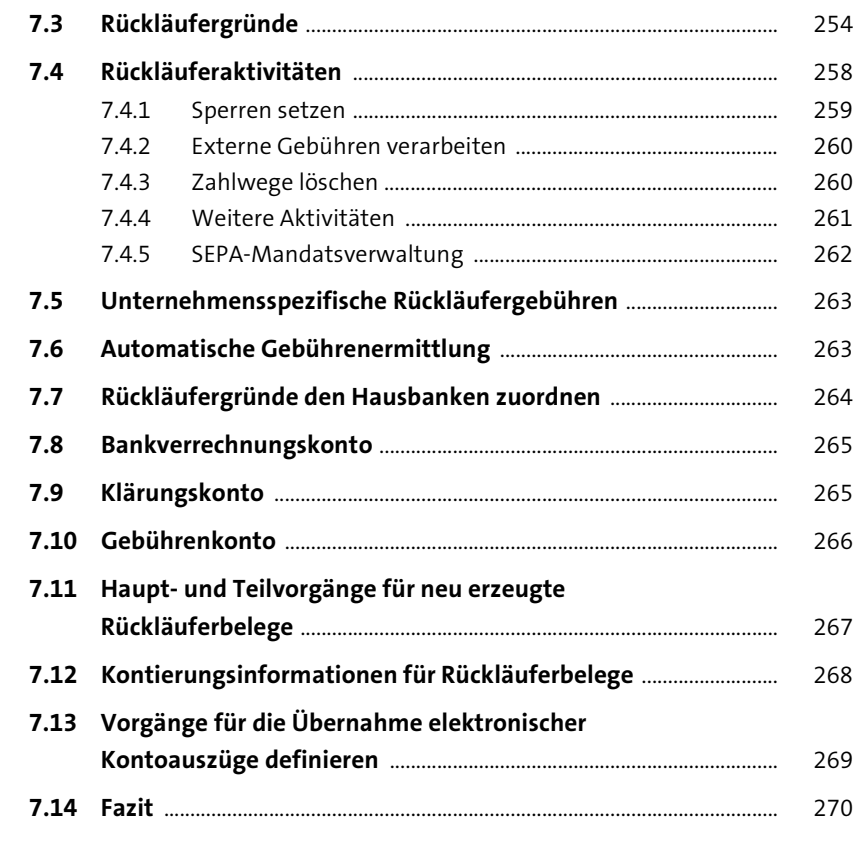

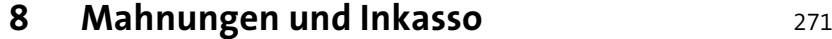

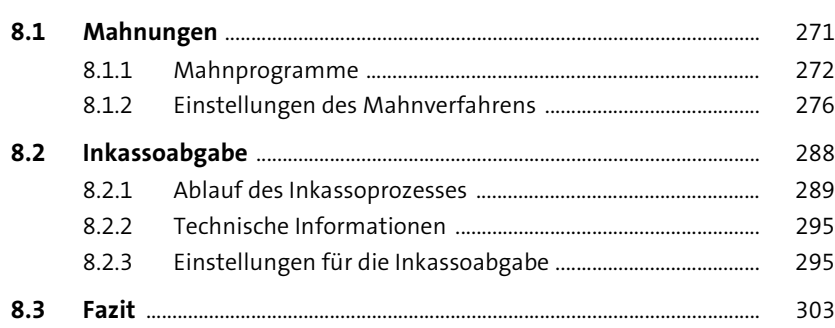

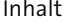

# **9 Stundung und Ratenplan** 305

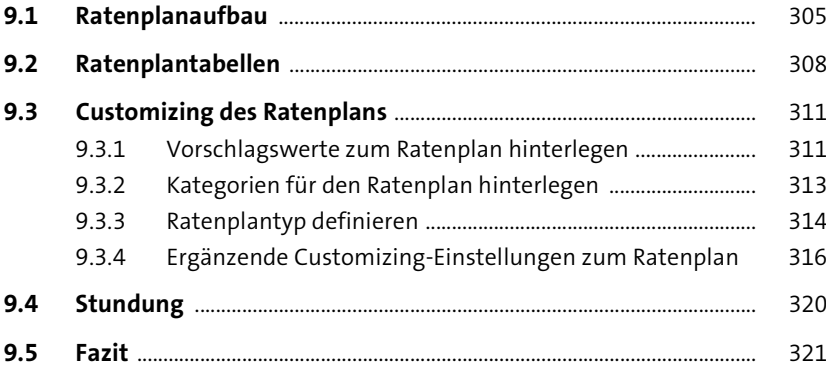

#### 10 Verrechnungssteuerung **10 Verrechnungssteuerung**

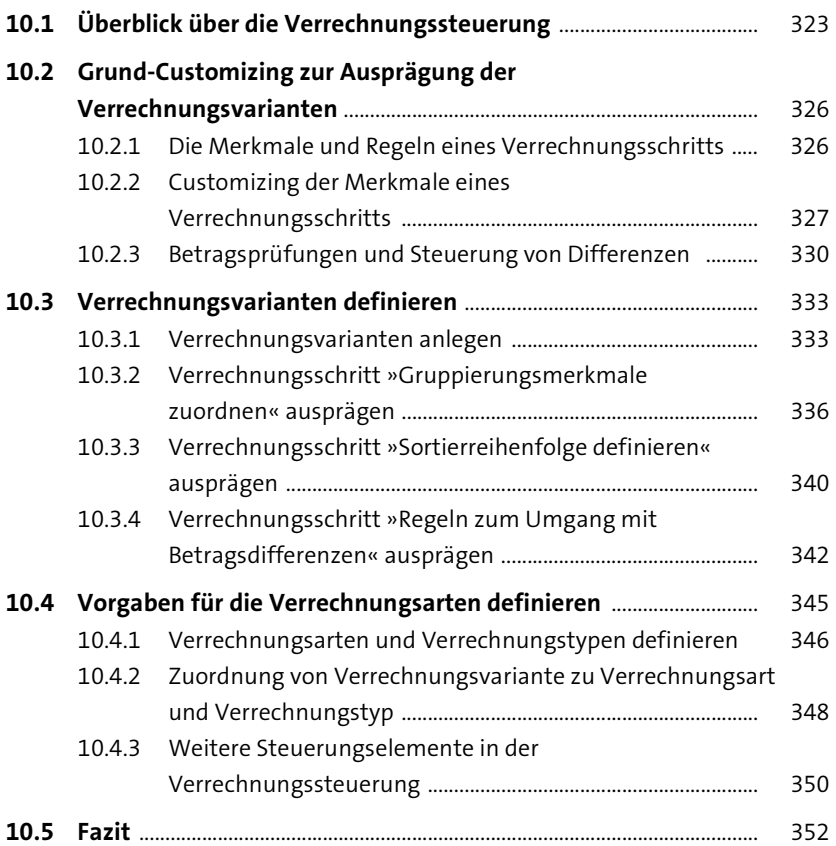

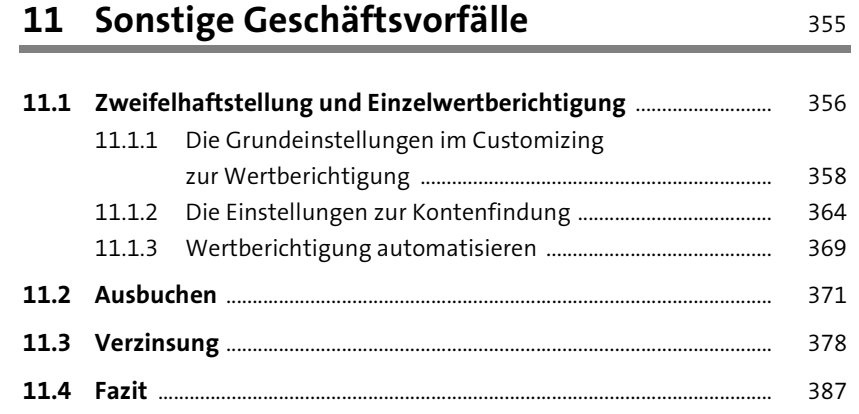

**12 Integration** 389

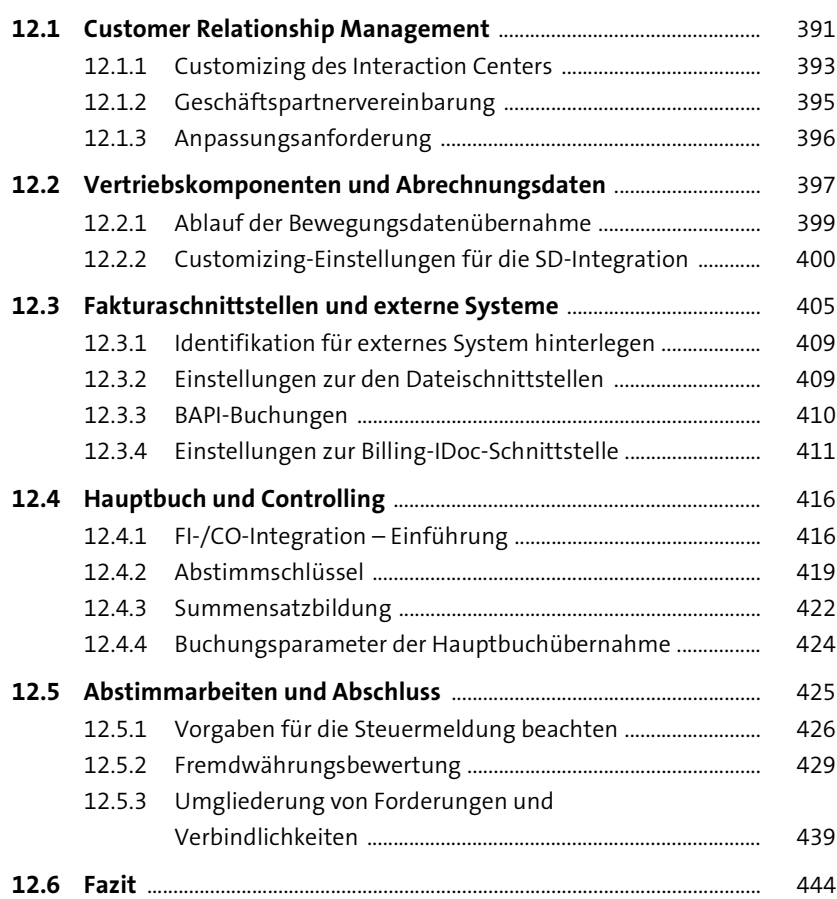

### 13 Erweiterungen 13 Erweiterungen

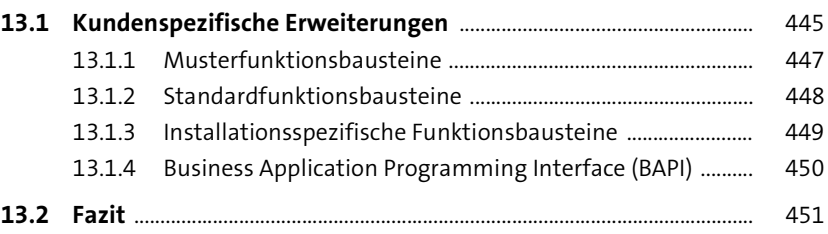

### 14 Jobkonzept und Automatisierung 14 Jobkonzept und Automatisierung

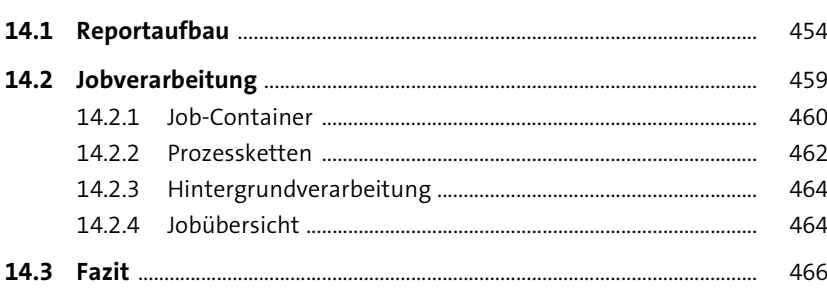

#### **15 Migration** 467

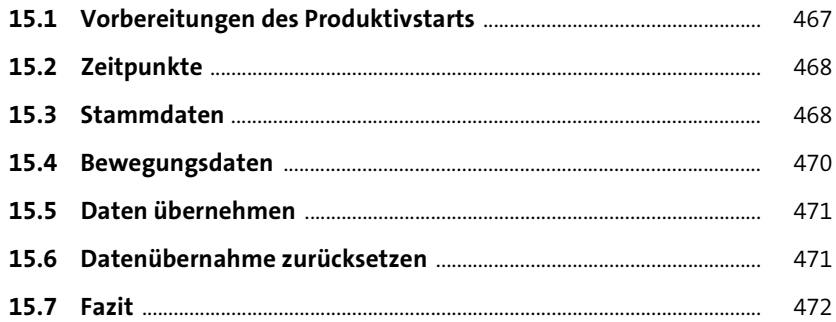

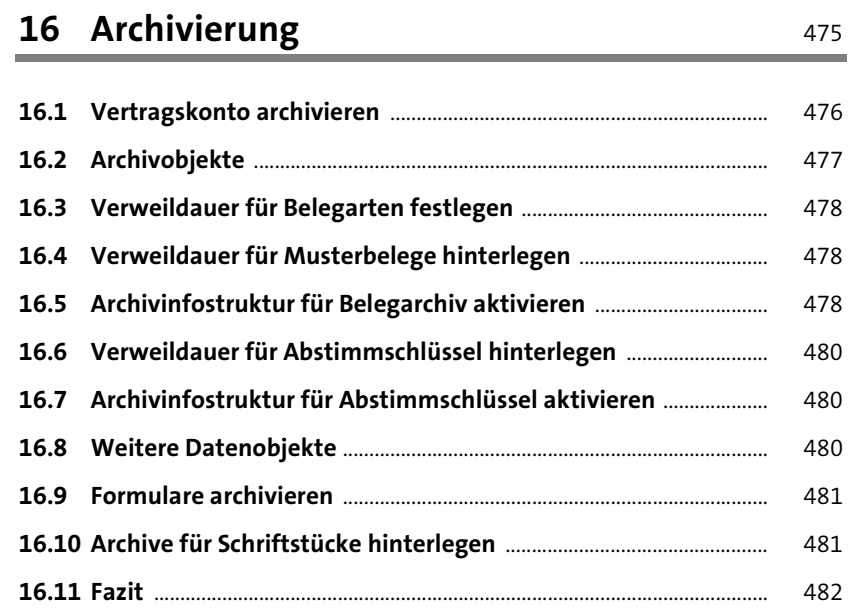

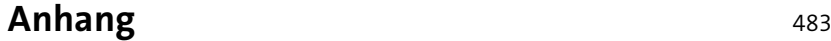

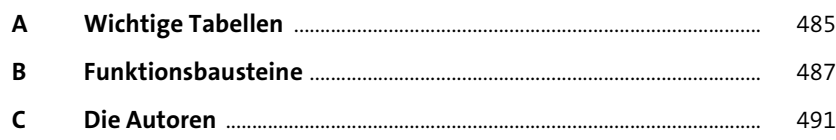

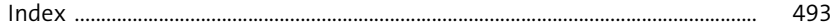